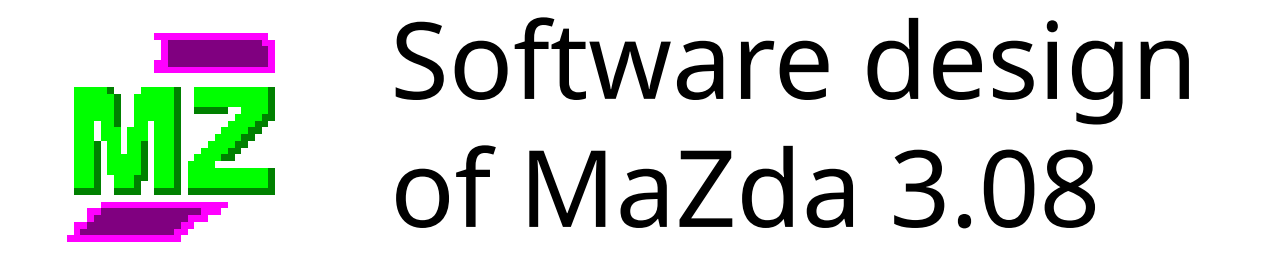

#### Piotr M. Szczypiński Technical University of Lodz, Poland

COST B11 Workshop on "Tissue texture in MRI", 2-4 May 2002, Bergen, Norway

## What is MaZda?

 specialised software tool for calculation of texture features (parameters) in MR images

- within defined regions of interest
- as feature maps (image filtration)
- written in C++ and compiled for a graphical user interface of Windows 9x/NT/2k system
- MaZda acronym for co-occurrence matrix
- **Ma**cierz **Zda**rzeń in polish
- under develop since 1996 in Institute of Electronics, Technical University of Lodz

#### Integration of MaZda, RoiEdit, BMPView and Convert

#### **MaZda.exe**

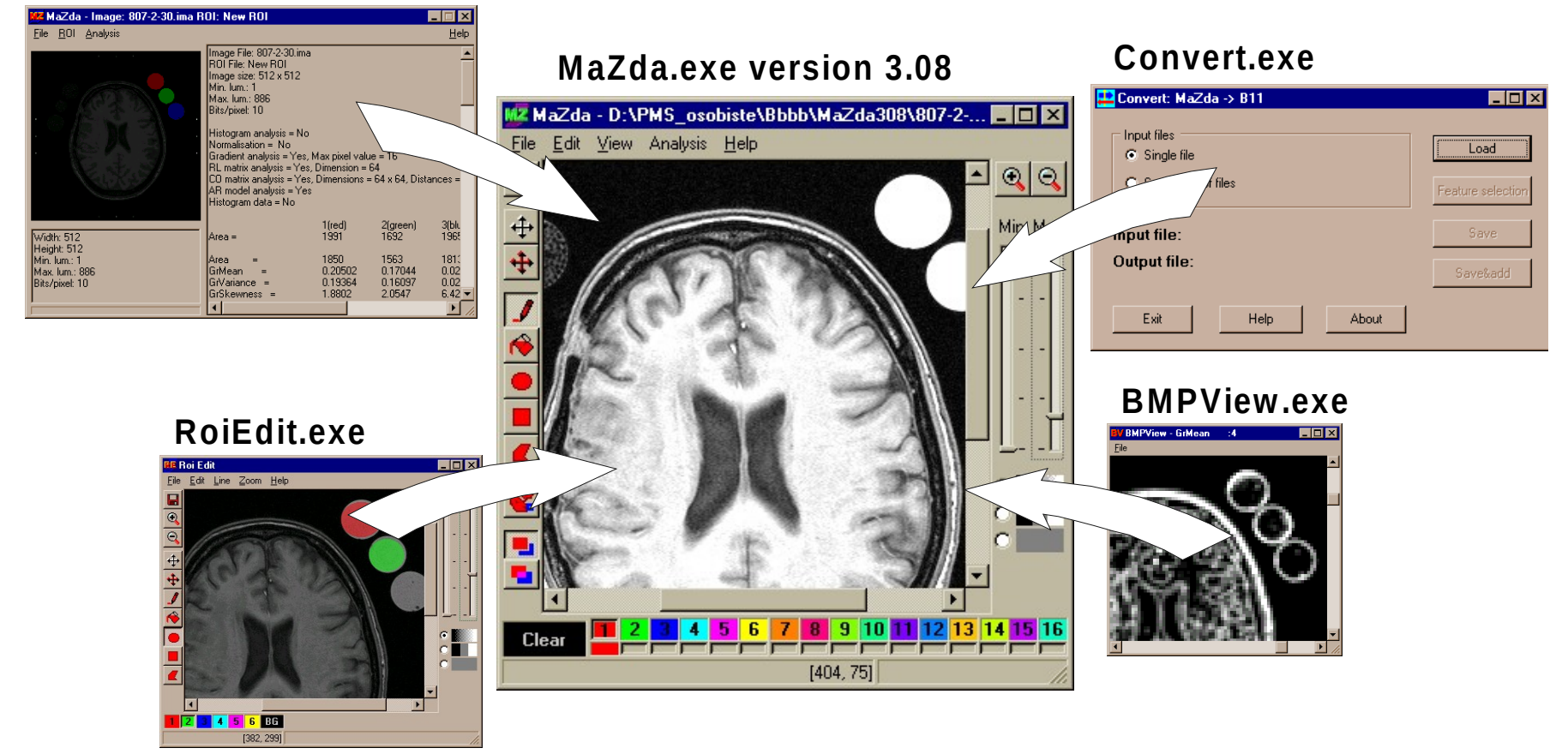

#### Image analysis with MaZda

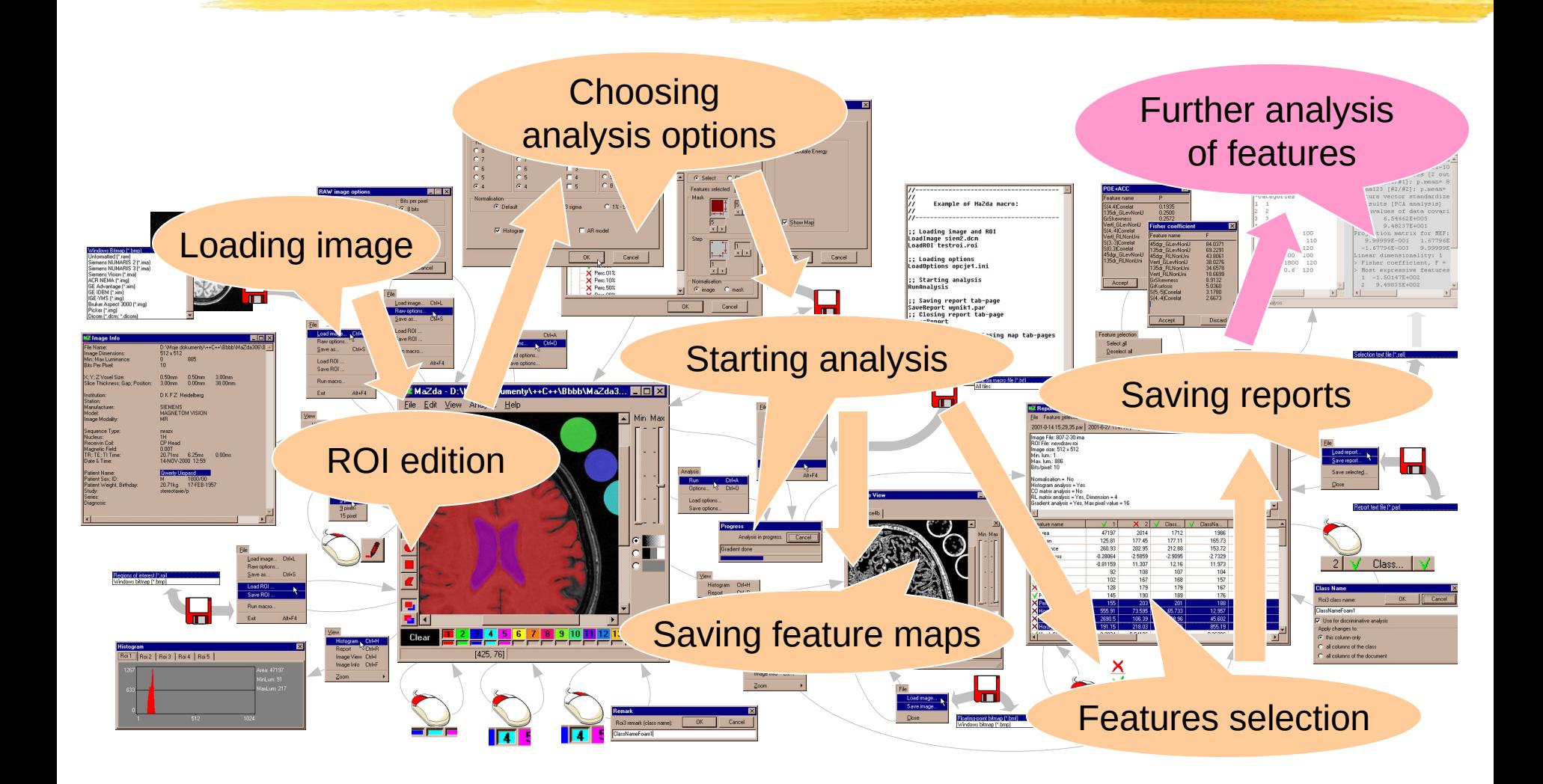

## Loading and viewing image

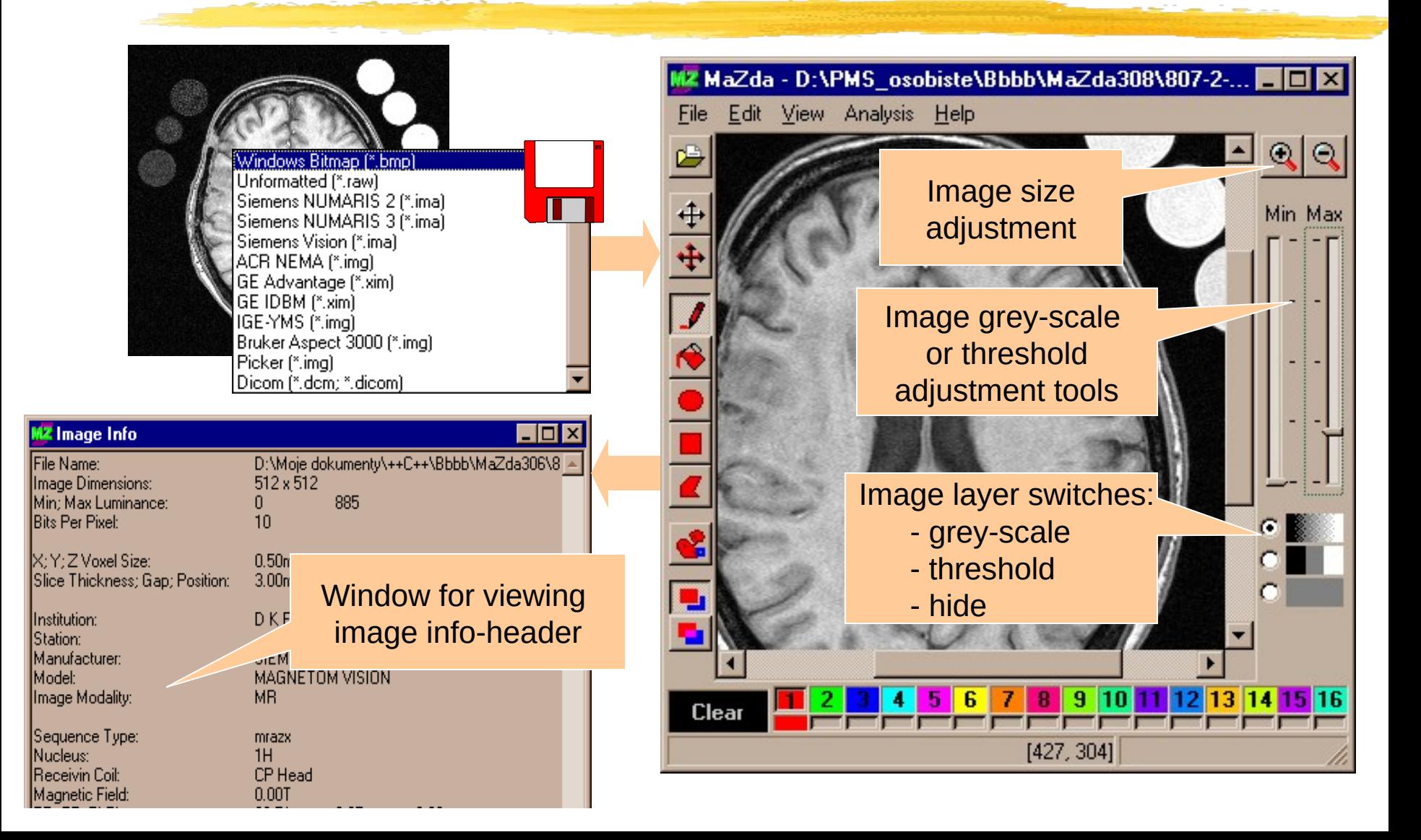

# Defining regions of interest

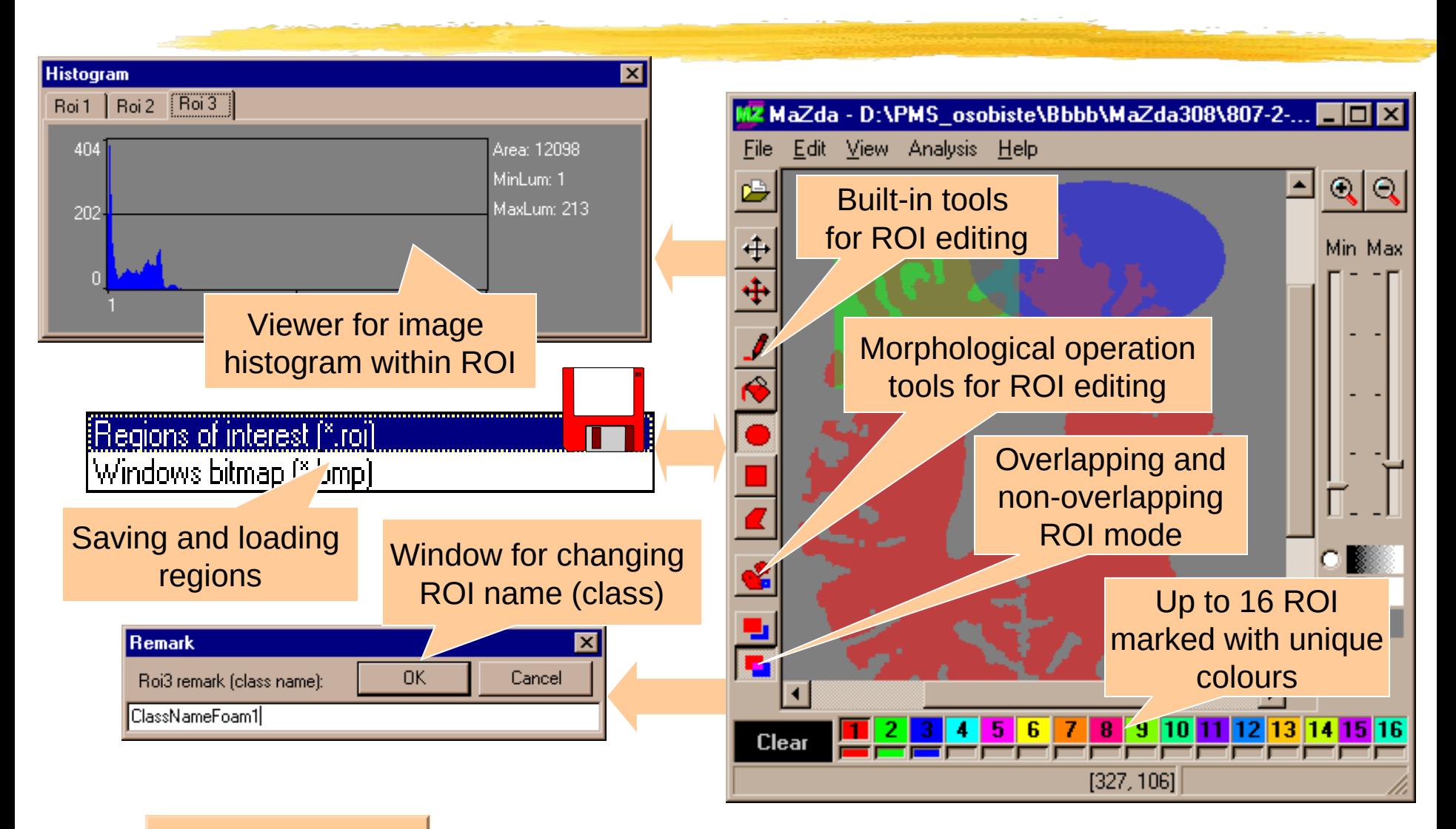

**[ROI editing example](./.%5Cmazda.exe%20807-2-30.ima)**

## Choosing analysis options (1)

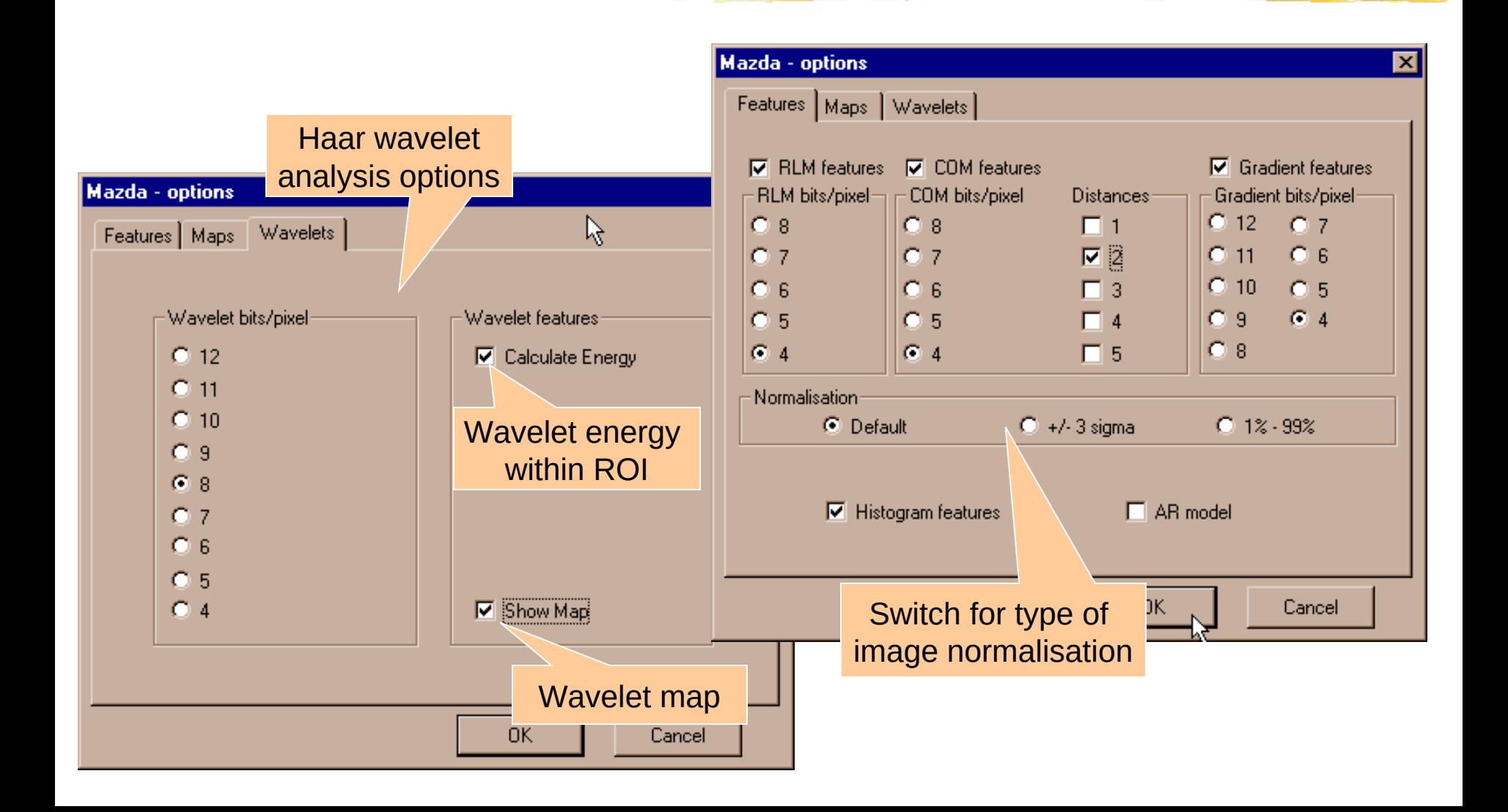

## Choosing analysis options (2)

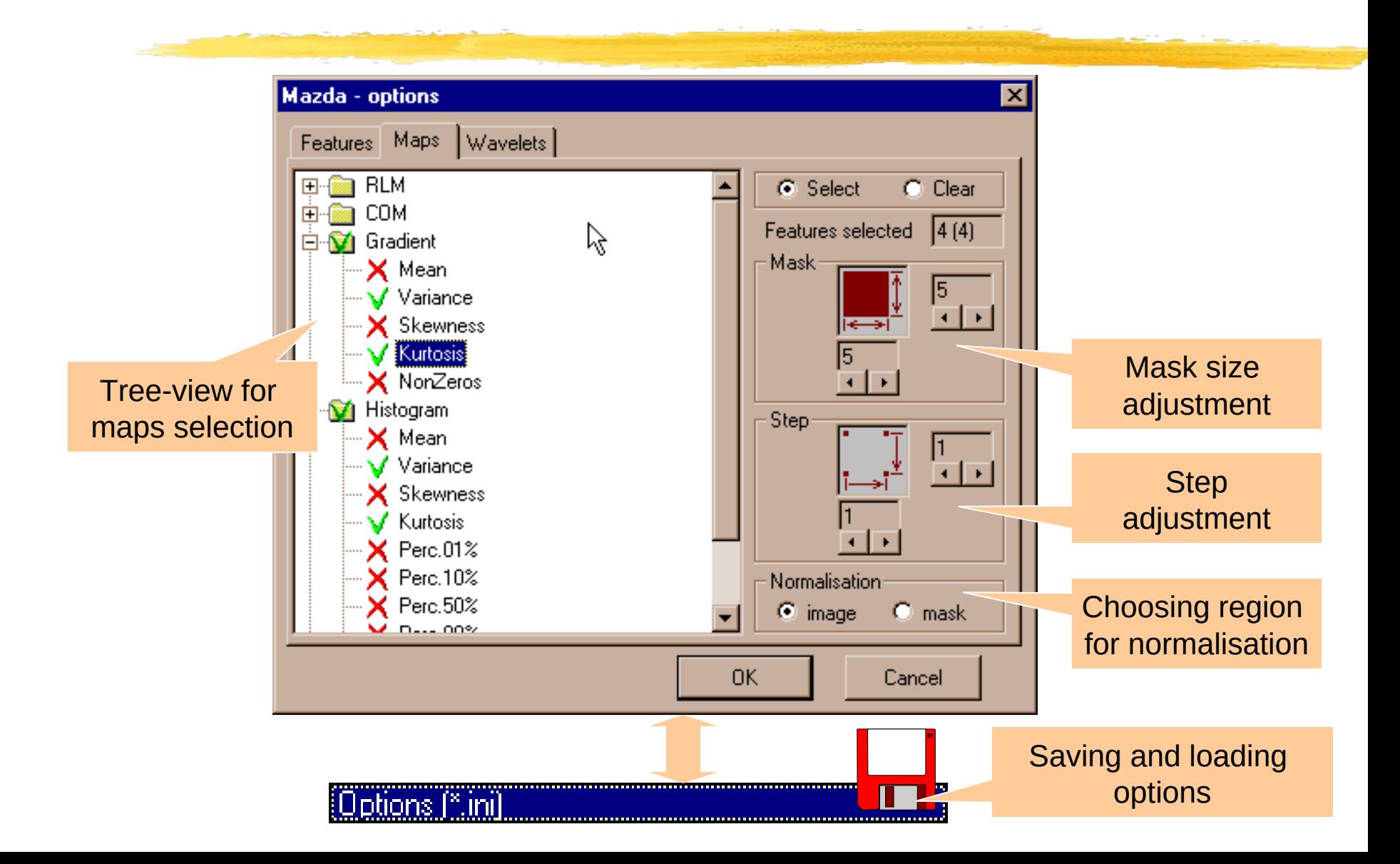

## Analysis

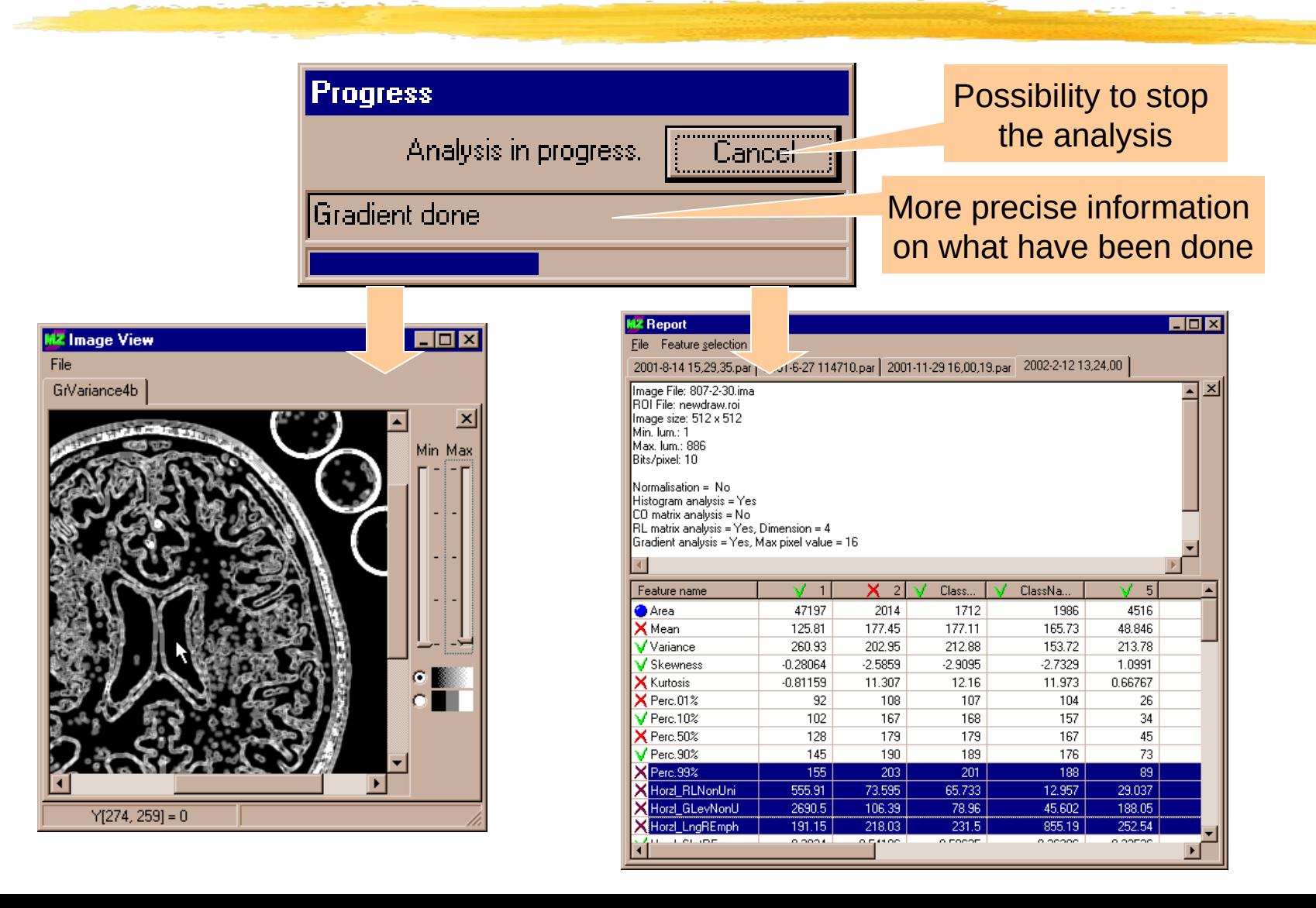

#### Feature maps window

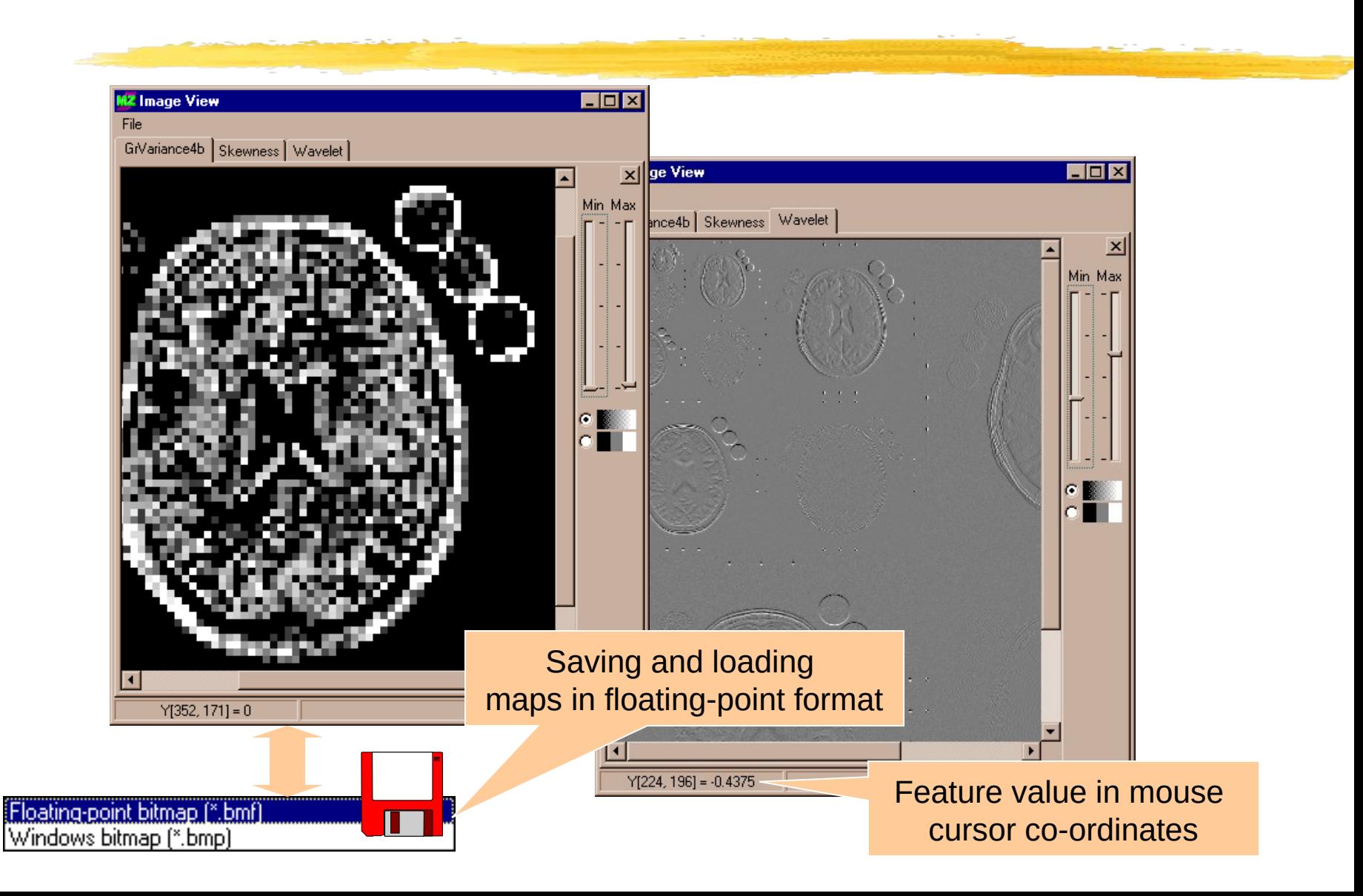

#### Report window (1)

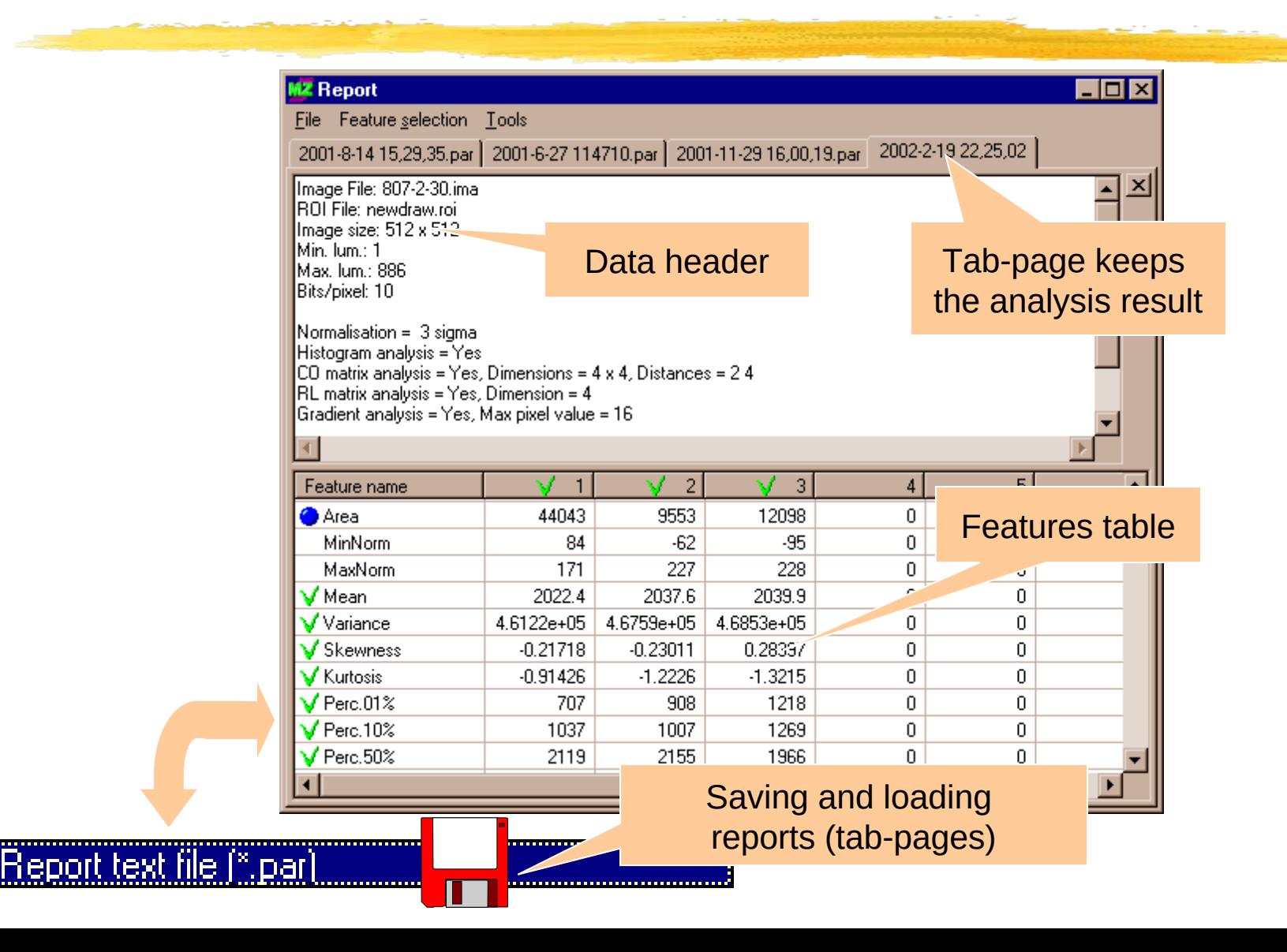

# Report window (2)

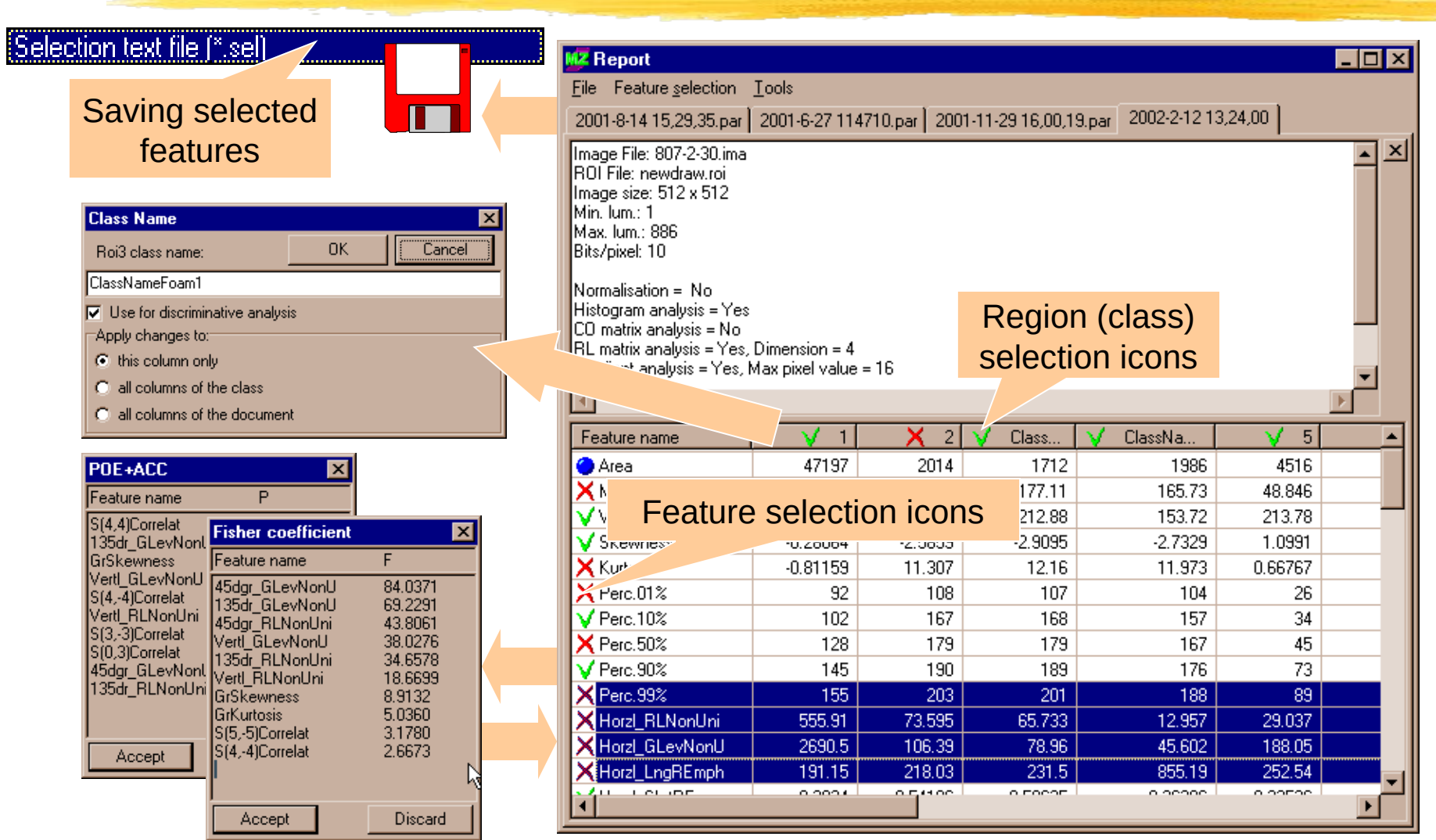

## Automation of analysis

Script language commands:

**LoadImage** file\_path\_and\_name **LoadROI** file\_path\_and\_name **LoadOptions** file\_path\_and\_name **RunAnalysis SaveReport** file\_path\_and\_name **CloseReport SaveMap** file\_path\_and\_name **CloseMap /** and **;** for remarks

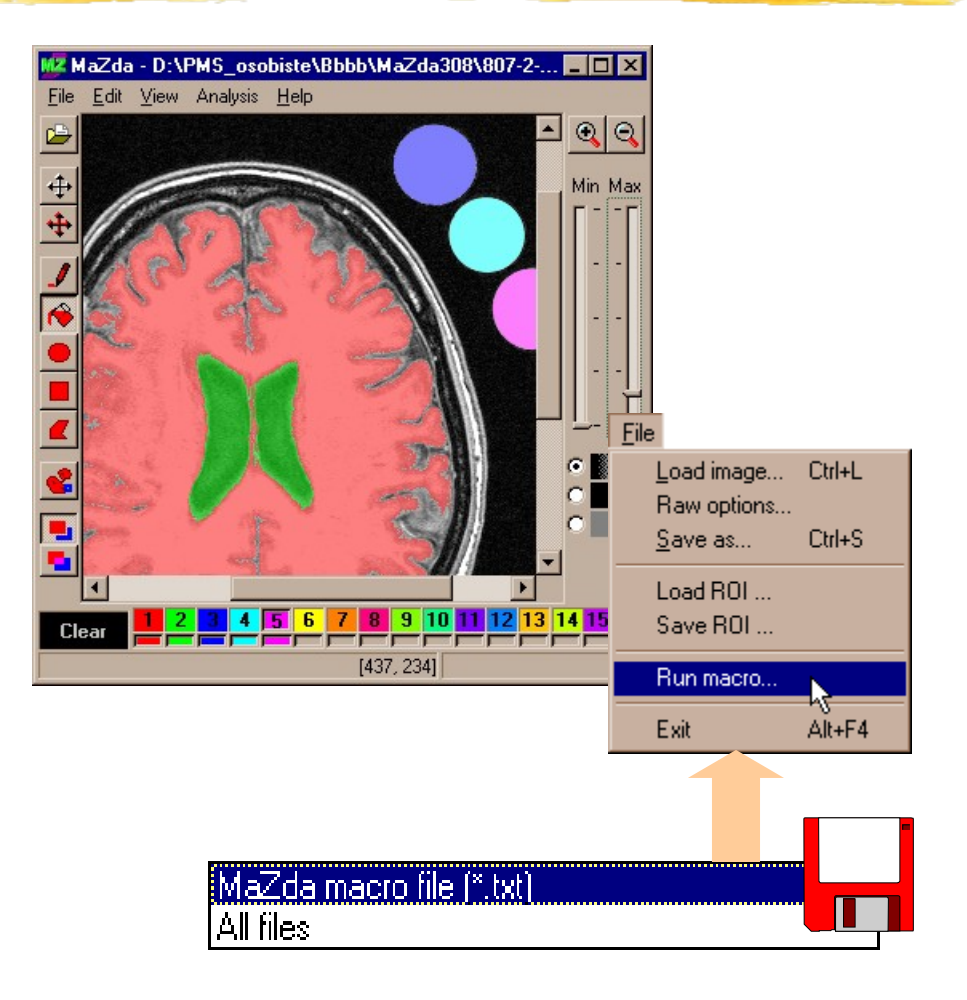

**[Script example](./notepad.exe%20script.txt)**

#### Further analysis

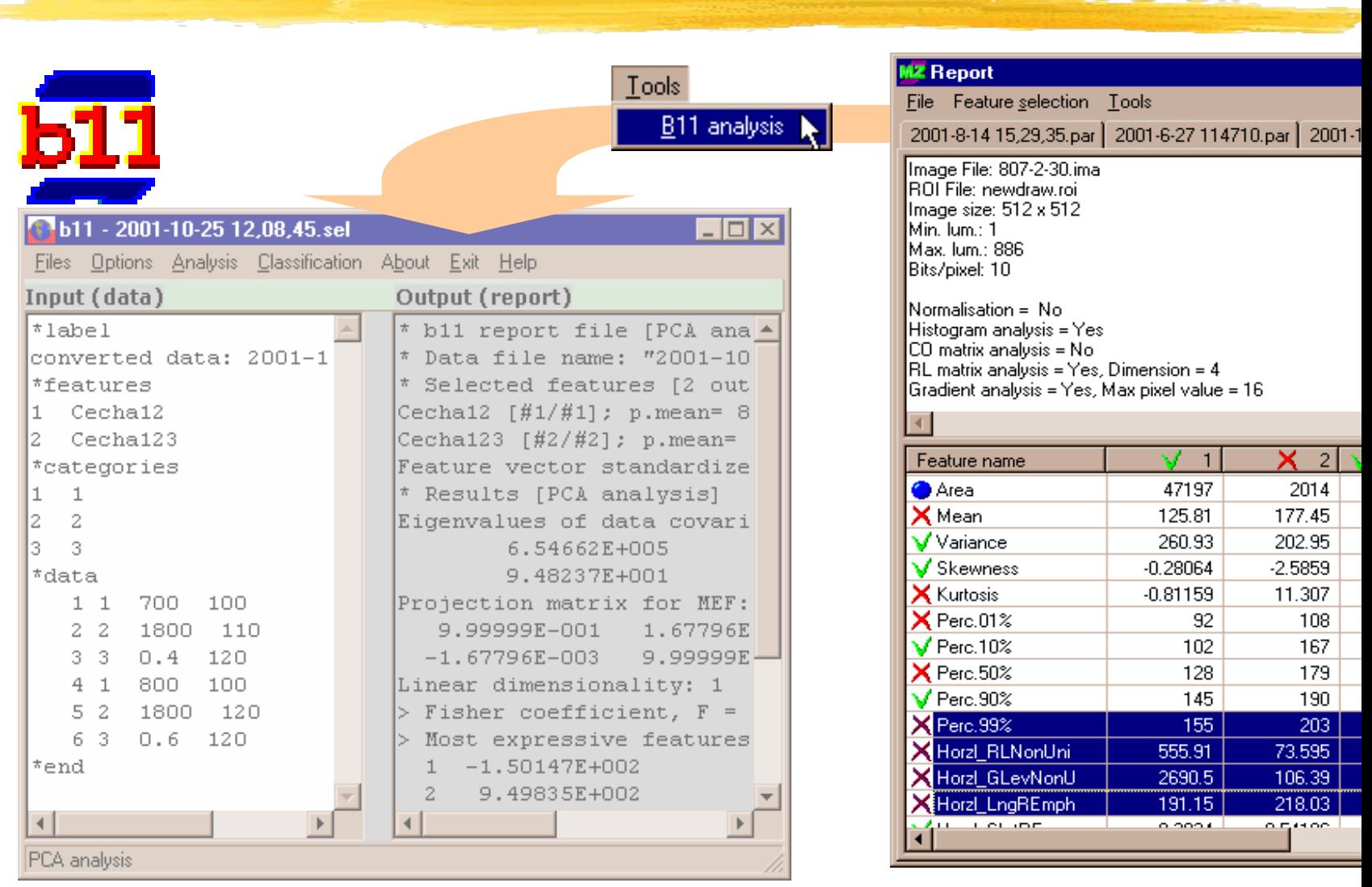

#### Shareware version

#### **D** Instytut Elektroniki

MRI analysis software - version 3.20 Copyright 1998-2002 by Piotr M. Szczypiński

MRI images loader by Michael Friedlinger Wavelet analysis by Marcin Kociołek Feature selection by Michał Strzelecki User's Manual by Andrzej Materka

Mazdal

This copy of MaZda software is provided for evaluation only. If you want to use the software for any other purpouse, place a credit card order directly from the web site. If you select "Order now", MaZda will launch your web browser to connect to the web site with ordering form.

#### Order now

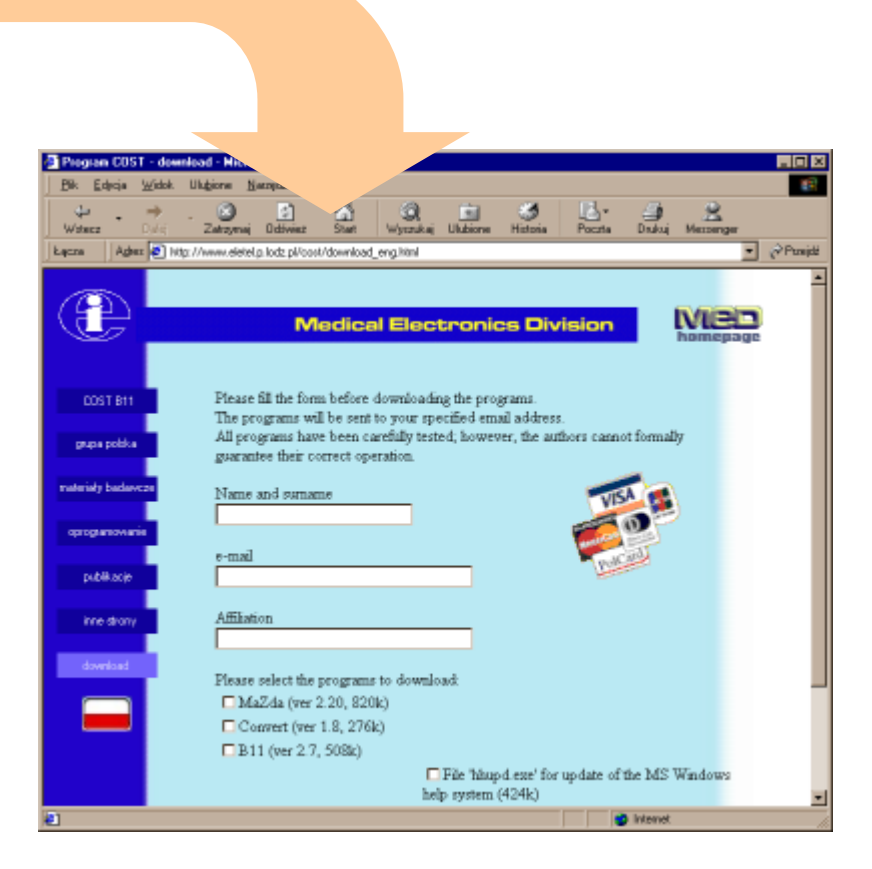